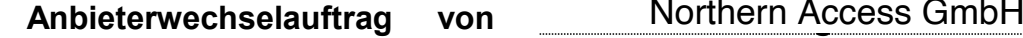

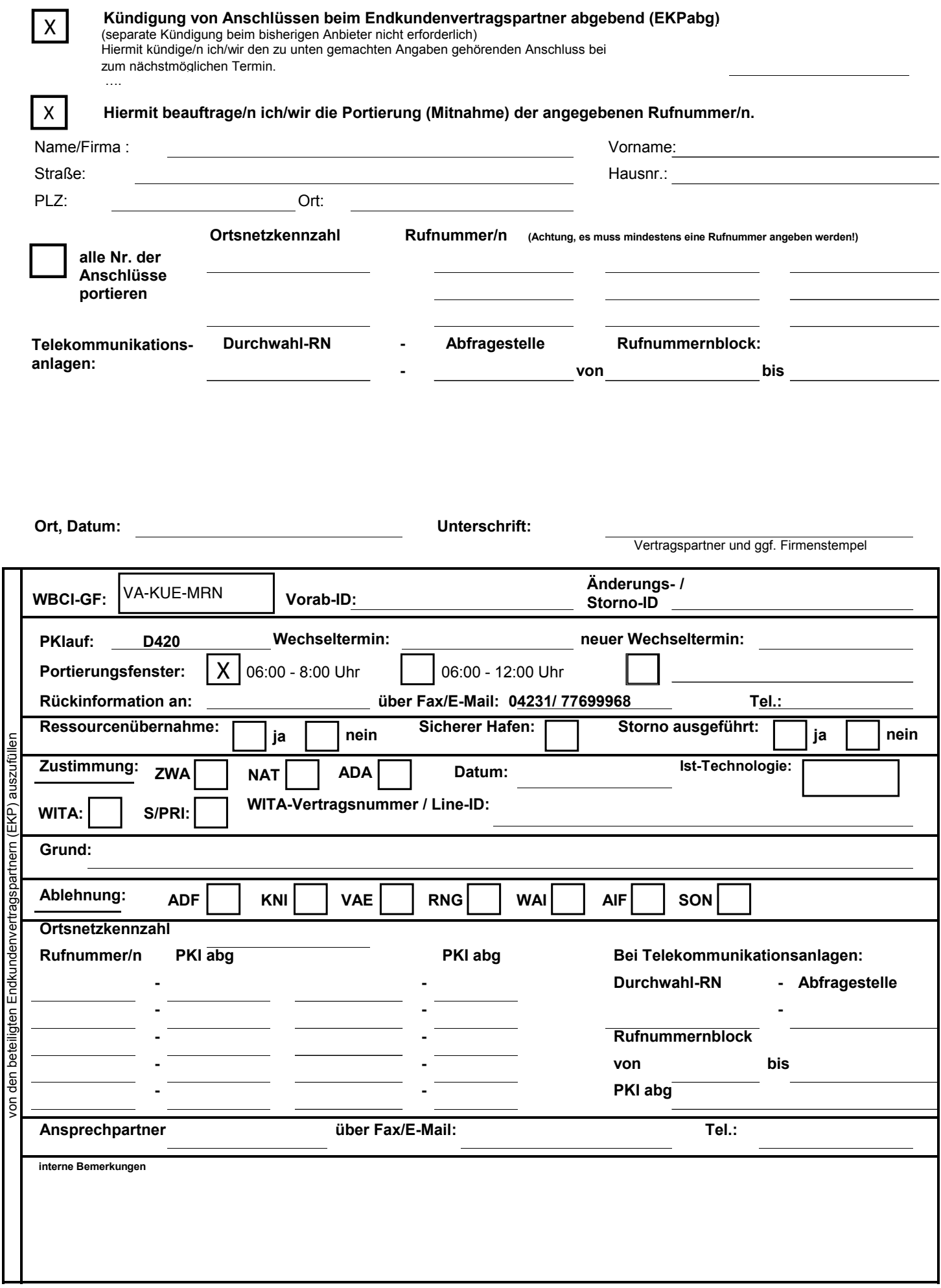

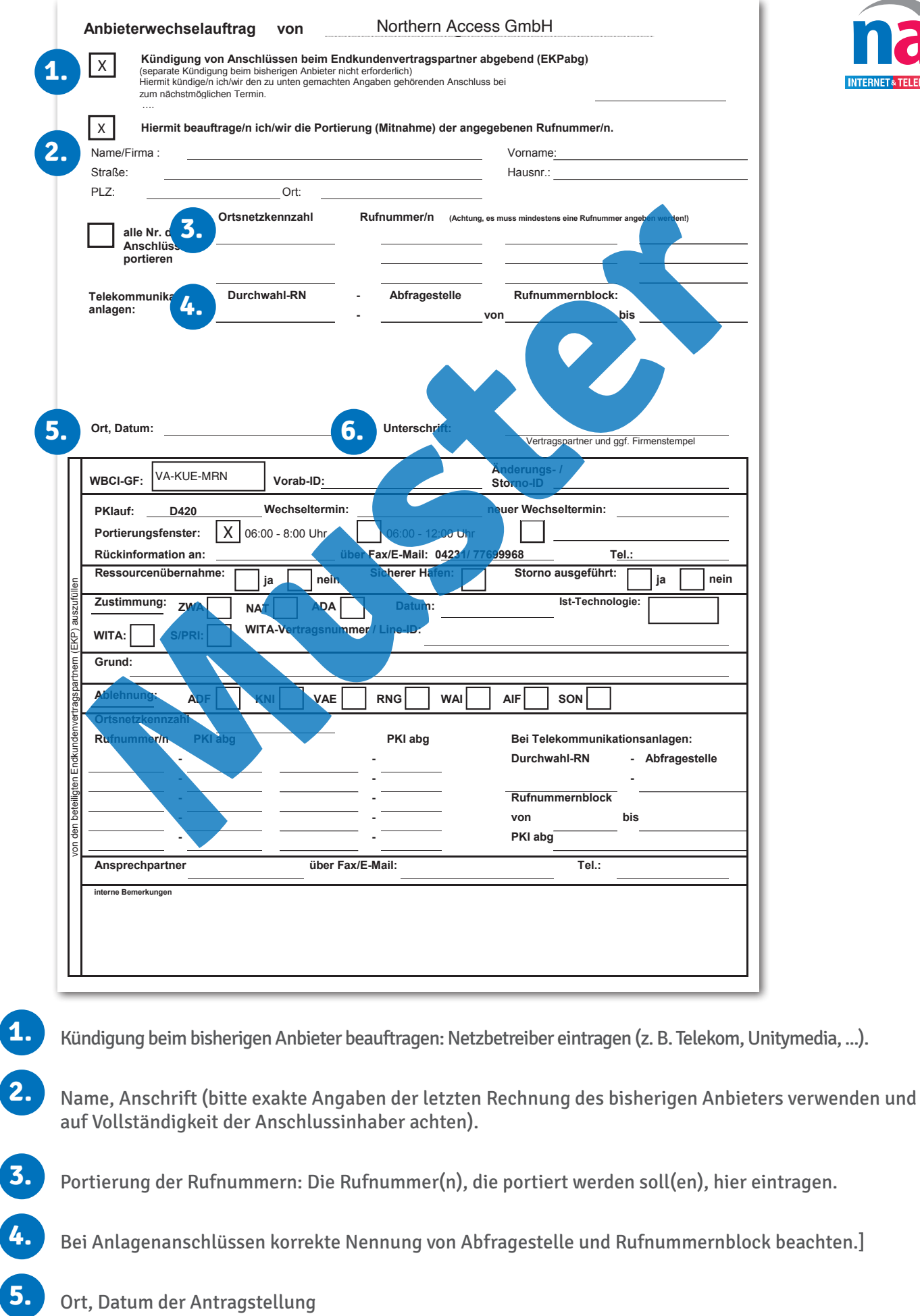

Stand: Januar 2023 Stand: Januar 2023

**INTERNET& TELEFI** 

**6.** Unterschrift des bisherigen Anschlussinhabers (Vertragspartner). Alle Anschlussinhaber müssen unterzeichnen.

**Northern Access GmbH Lange Str. 42-44 31618 Liebenau**

**www.northern-access.de Telefon: 05023 / 98 111-0** E-Mail: info@northern-access.de Telefax: 05023/ 98 111-99

Sparkasse Nienburg IBAN: DE50 2565 0106 0036 0707 46 BIC: NOLADE21NIB